# native 源码修改、优化

作者: HuixiaZhang

- 原文链接:https://ld246.com/article/1540985139413
- 来源网站:[链滴](https://ld246.com/member/HuixiaZhang)
- 许可协议:[署名-相同方式共享 4.0 国际 \(CC BY-SA 4.0\)](https://ld246.com/article/1540985139413)

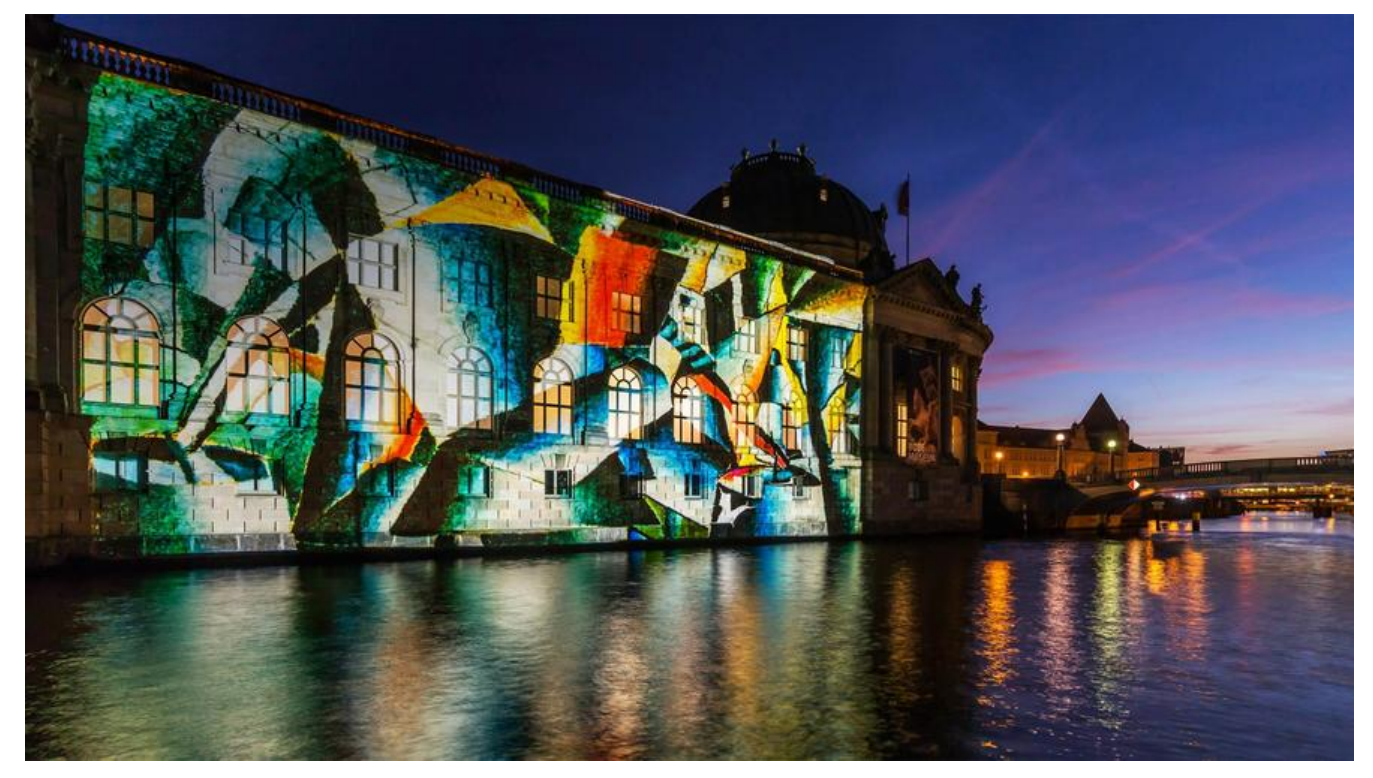

## **iOS**

### **1. 本地图片资源加载闪退问题**

#### **环境:** react-native 0.55.4

友盟上报错误如下:

7 libsystem\_malloc.dylib 0x00000001824e0384 + 0

8 CoreFoundation 0x0000000182924ec8 + 44

9 libicucore.A.dylib 0x0000000182667ee8 utext\_close + 68

10 libicucore.A.dylib 0x000000018271b3fc \_ZN3icu12RegexMatcherD2Ev + 132

11 libicucore.A.dylib 0x000000018271b43c \_ZN3icu12RegexMatcherD0Ev + 12

12 libicucore.A.dylib 0x00000001827690ac uplrules\_select + 216

13 libicucore.A.dylib 0x0000000182769554 uregex\_close + 36

- 14 Foundation 0x0000000183259540 + 64
- 15 Hebao!-[RCTImageLoader canHandleRequest:] [RCTImageLoader.m : 794]
- 16 Hebao!-[RCTNetworking handlerForRequest:] [RCTNetworking.mm : 209]

17 Hebao!-[RCTNetworking networkTaskWithRequest:completionBlock:] [RCTNetworking.mm 0]

18 Hebao!-[RCTImageLoader \_loadURLRequest:progressBlock:completionBlock:] [RCTImageL ader.m : 0]

19 Hebao! 118-[RCTImageLoader loadImageOrDataWithURLRequest:size:scale:resizeMode: rogressBlock:partialLoadBlock:completionBlock:]\_block\_invoke.181 [RCTImageLoader.m : 404]

```
根据报错内谷和符号解析定位到代码位置
/workspace/Libraries/Image/RCTImageLoader line 802
NSString *query = requestURL.query;
```

```
if (query != nil && [videoRegex firstMatchInString:query
options:0
range:NSMakeRange(0, query.length)]) {
return NO;
}
此处可能出现多线程问题,修改如下
\mathbf{S}^{\lambda}static dispatch_once_t onceToken;
dispatch_once(&onceToken, ^{
 NSError *error = nil;
 videoRegex = [NSRegularExpression regularExpressionWithPattern:@"(?:&|^)ext=MOV(?:&|$
"
 options:NSRegularExpressionCaseInsensitive
 error:&error];
 if (error) {
 RCTLogError(@"%@", error);
 }
 });
```
## **2. Reload 方法桥接**

虽然react-native 提供 Live Reload, 修改代码会实时打包部署,从而页面也会随着一起更新,但是这 功能开启会导致一定的卡顿,特别如果你是用WebStorm开发项目。

目前摇一摇是唯一手动触发更新的操作,但是很明显效率不高,摇起来很费劲,其实我们完全可以将re oad方法桥接出来提供给js这边调用,你可以在任何地方调用此方法更新代码。

新建一个DevHelper类

RNBridge.h

#import <Foundation/Foundation.h>

#import <React/RCTBridgeModule.h>

#import <React/RCTEventEmitter.h>

@interface DevHelper : RCTEventEmitter<RCTBridgeModule>

@end

`DevHelper.m` >```

#import "DevHelper.h" @implementation DevHelper

```
RCT_EXPORT_MODULE();
- (dispatch_queue_t)methodQueue{ 
 return dispatch get main queue();
}
RCT_EXPORT_METHOD(debugReload){
  [(RCTRootView *)[UIApplication sharedApplication].keyWindow.rootViewController.view bri
ge] reload];
}
```
JS端调用NativeModules.DevHelper.debugReload()

# **Android**

### **1. compile react-native from source**

#### **环境:** react-native 0.55.4

fresco 1.3.0 在png进行resize时有性能问题, 经google后, 发现需要改动 fresco 源码, 因此将 react native 改为 arr 包进行引入

文件位置:

node\_modules/react-native/android/com/facebook/react/react-native/0.55.4/react-native-0. 5.4-sources.jar!/com/facebook/react/modules/fresco/FrescoModule.java

找到以下代码修改为:

public static ImagePipelineConfig.Builder getDefaultConfigBuilder(ReactContext context) {

HashSet requestListeners = new HashSet<>();

requestListeners.add(new SystraceRequestListener());

OkHttpClient client = OkHttpClientProvider.createClient();

// make sure to forward cookies for any requests via the okHttpClient

// so that image requests to endpoints that use cookies still work

CookieJarContainer container = (CookieJarContainer) client.cookieJar();

ForwardingCookieHandler handler = new ForwardingCookieHandler(context);

container.setCookieJar(new JavaNetCookieJar(handler));

return OkHttpImagePipelineConfigFactory

.newBuilder(context.getApplicationContext(), client)

.setNetworkFetcher(new ReactOkHttpNetworkFetcher(client))

.setDownsampleEnabled(true)

.setRequestListeners(requestListeners);

}

#### 2. Reload 方法桥接 新建一个`DevHelper`类  $>$  $\overline{\ }$ public class DevModules extends ReactContextBaseJavaModule {

```
 private static final String MODULES_NAME_Dev = "DevHelper" ;
   public DevModules(ReactApplicationContext reactContext) {
     super(reactContext);
   }
   @Override
   public String getName() {
    return MODULES_NAME_Dev;
   }
   @ReactMethod
   public void reload() {
     UIManagerModule uiManager = getReactApplicationContext().getNativeModule(UIMan
gerModule.class);
     uiManager.addUIBlock(new UIBlock() {
        @Override
        public void execute(NativeViewHierarchyManager nativeViewHierarchyManager) {
          getReactNativeHost().getReactInstanceManager()
               .getDevSupportManager().handleReloadJS();
 }
     });
   }
   protected ReactNativeHost getReactNativeHost() {
     return MainApplication.getMyApplication().getReactNativeHost();
  }
}
```

```
将其加到AppReactPackage
```

```
public class AppReactPackage implements ReactPackage {
@Override
public List createNativeModules(ReactApplicationContext reactContext) {
List modules = new ArrayList\langle \rangle;
modules.add(new DevModules(reactContext)) ;
return modules ;
}
@Override
public List createViewManagers(ReactApplicationContext reactContext) {
return Collections.emptyList();
}
}
修改`MainApplication`
>``
public class MainApplication extends Application implements ReactApplication {
  private static MainApplication instance;
  public static MainApplication getMyApplication() {
   return instance;
  }
```

```
 private final ReactNativeHost mReactNativeHost = new ReactNativeHost(this) {
   @Override
   public boolean getUseDeveloperSupport() {
    return BuildConfig.DEBUG;
   }
   @Override
   protected List getPackages() {
    return Arrays.asList(
       new MainReactPackage(), new LottiePackage(), new AppReactPackage()
    );
   }
   @Override
   protected String getJSMainModuleName() {
    return "index";
   }
  };
  @Override
  public ReactNativeHost getReactNativeHost() {
   return mReactNativeHost;
  }
  @Override
  public void onCreate() {
   super.onCreate();
   instance = this;
   SoLoader.init(this, /* native exopackage */ false);
  }
}
```